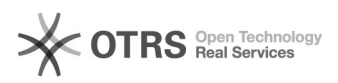

# 05/04/2024 07:45:09

# **FAQ Article Print**

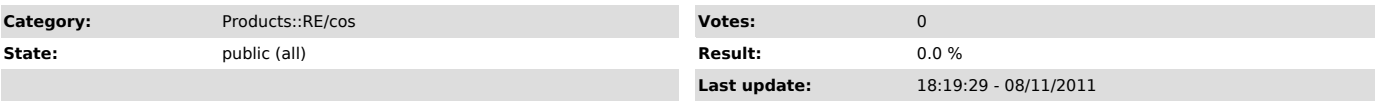

*Symptom (public)*

Terminal emulator is capable of 132-column mode but RE/cos doesn't use this.

### *Problem (public)*

## *Solution (public)*

To use 132 column mode, first define a device type as follows:

- d ^resetup<br>- Devices\Copy to copy from DEFAULT to DEF132<br>- Devices\Add/Modify to change attributes of DEF132. Make the width 132. Add<br>the following to the end of the Initialization escape sequence:

#### ,27,91,63,51,104

(You could set the Termination sequence to \*27,91,63,51,104 but the software doesn't actually use this when you exit from it, so the terminal emulator will be left in 132-column mode)

- Terminals\Add/Modify to change SYSTEM entry so it uses DEF132 device type instead of DEFAULT one.